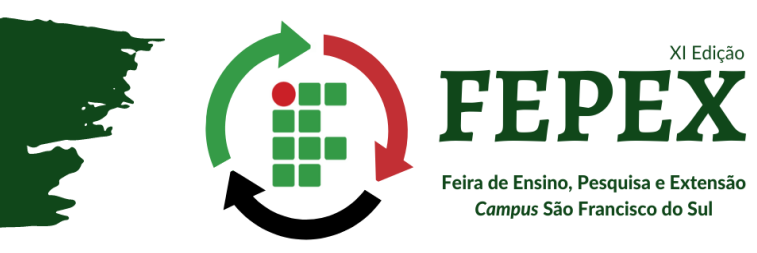

# **MODELOS MATEMÁTICOS DE SISTEMAS DINÂMICOS POR EXPERIMENTAÇÃO**

Autores: Maria Eduarda de Jesus YUSEINSKI<sup>1</sup>, Lourival PIOVEZAN<sup>1</sup>, Isis Cristine Mueller da SILVA<sup>1</sup>, Vitor Mateus MORAES², Kamila Mariana DEVEGILI² e Igor Engel CANSIAN<sup>2</sup> **Identificação autores:** 1- Bolsistas - IFC-*Campus* São Francisco do Sul; Orientador - IFC-*Campus* São Francisco do Sul. **Avaliação na modalidade**: Pesquisa **Nível**: Médio **Área do conhecimento/Área Temática**: Engenharias **Palavras-chave**: SCILAB, Arduino, pêndulo

# **Introdução**

Atualmente muito se fala em desenvolvimento de sistemas e novas tecnologias, às engenharia desempenham várias funções nesse ramo. Para um avanço considerável, são necessários diversos testes para o aprimoramento. Em diversos casos, como em sistemas de energia solar e em satélites, é necessário que sejam feitos testes entre os modelos matemáticos e os resultados reais, para posterior implementação do sistema real (Nise, 2022)

Um modelo matemático é uma representação ou interpretação simplificada da realidade, ou de uma parte de um sistema real. Essa representação é realizada através de equações matemáticas que descrevem o comportamento do sistema.

O trabalho realizado procurou estudar modelos matemáticos de sistemas reais, a partir do desenvolvimento de um procedimento computacional utilizando o Arduino, um circuito microcontrolador que recebe informações de sensores e, com o auxílio de um computador e do software Scilab, permite o monitoramento e análise dessas informações.

# **Material e Métodos**

Visando buscar comparações entre alguns modelos matemáticos e os reais, trabalhamos a relação entre eles e fizemos testes em um pêndulo com uma haste de trinta centímetros (Figura 1). O experimento foi fundamentado em um procedimento do site Control Tutorials for Matlab and Simulink (CTMS, 2019), com o objetivo de gerar um gráfico com sinais da resposta dinâmica do sistema, porém utilizando o software Scilab para análise de dados.

O primeiro passo para esse projeto foi estudar e aprender como utilizar e empregar a nova interface que estávamos utilizando. Através de pesquisa e as devidas orientações de nosso professor coordenador, aprendemos a interagir e executar a conexão entre os dois aplicativos (Scilab e Arduino), para então partirmos para os testes físicos.

Trabalhando nisso, fizemos diversos testes e modulações com o aparelho, para isso, conectamos a ponta de haste do pêndulo um potenciômetro ligado ao Arduino e uma fonte, e conforme os ajustes eram feitos no potenciômetro, a haste se mexia e um gráfico era gerado no software Scilab.

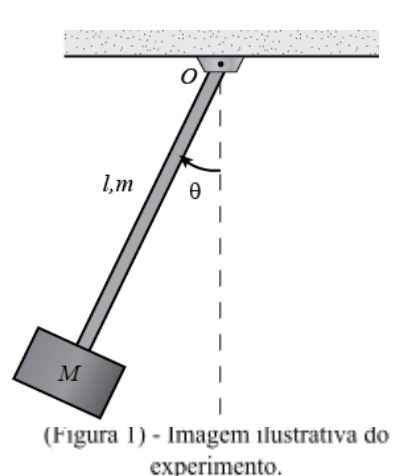

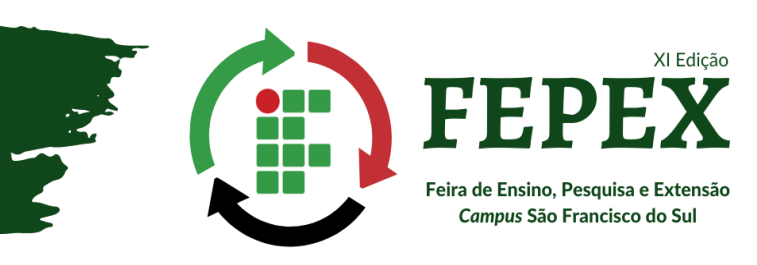

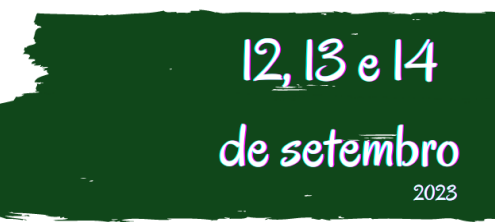

## **Resultados e discussão**

Durante o projeto foi construído um sistema de pêndulo e, a partir da conexão do Arduino com o Scilab, foi possível medir a posição angular durante o seu movimento oscilatório. Com as informações obtidas determinou-se algumas características do sistema dinâmico em questão, possibilitando uma identificação aproximada do modelo matemático que descreve o comportamento oscilatório do sistema. Uma das dificuldades encontradas no desenvolvimento do projeto foi efetivar a comunicação entre o dispositivo microcontrolado (Arduino) e o software para análise de dados (Scilab), devido à escassez de documentação e atualização de drivers dos programas. Superada esta etapa as demais fluíram adequadamente de acordo com o calendário previsto.

Na Figura 2 é apresentada uma comparação entre alguns os sinais obtidos nas experimentações: a linha contínua representa o sinal medido (a partir do qual o modelo do sistema foi estimado); a linha pontilhada representa o modelo estimado; e a linha tracejada representa uma função limite auxiliar (obtida a partir do modelo estimado e utilizada para verificar a validação do modelo).

Observou-se que o modelo estimado divergiu um pouco de comportamento após alguns segundos, mas ainda apresentou resultado muito próximo do sistema real, especialmente nos primeiros instantes. Importante salientar que esse resultado era parcialmente esperado, uma vez que o sistema real é intrinsecamente não-linear, enquanto que o modelo estimado é uma aproximação linearizada do mesmo.

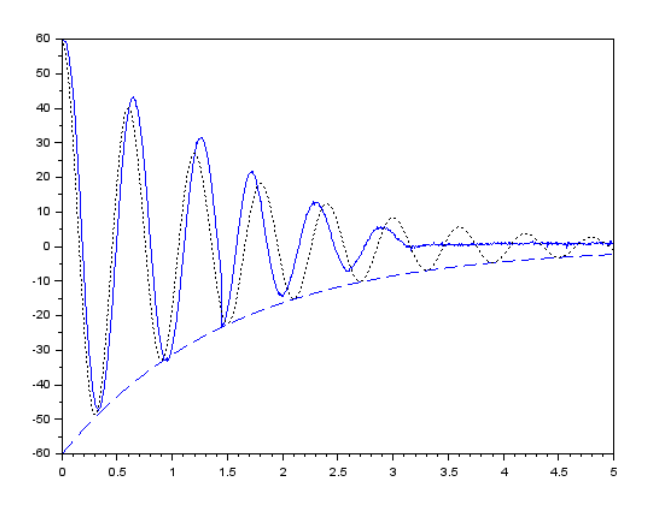

(Figura 2) - Gráfico dos sinais obtidos.

## **Conclusão**

Durante o período letivo do projeto conseguimos interagir e aprender a manipular um aplicativo e empregar algumas de suas aplicações, além de exercitar nosso conhecimento em inglês na busca e aprendizado das informações.Pretende-se expandir os estudos para uma comparação mais completa do modelo ao sistema real, uma vez que ele é não linear e está sujeito a perturbações de sinais, para posteriormente estudar metodologias de controladores que permitam o posicionamento em ângulos específicos.

## **Referências**

CTMS 2019. Activity 3: Modeling of a Simple Pendulum. Disponível em: [https://ctms.engin.umich.edu](https://ctms.engin.umich.edu/). Acesso 08/08/2023.

NISE, Norman S 2022. *Engenharia de Sistemas de Controle*. Rio de Janeiro: LTC. 722p.